# **Bedienungsanleitung**

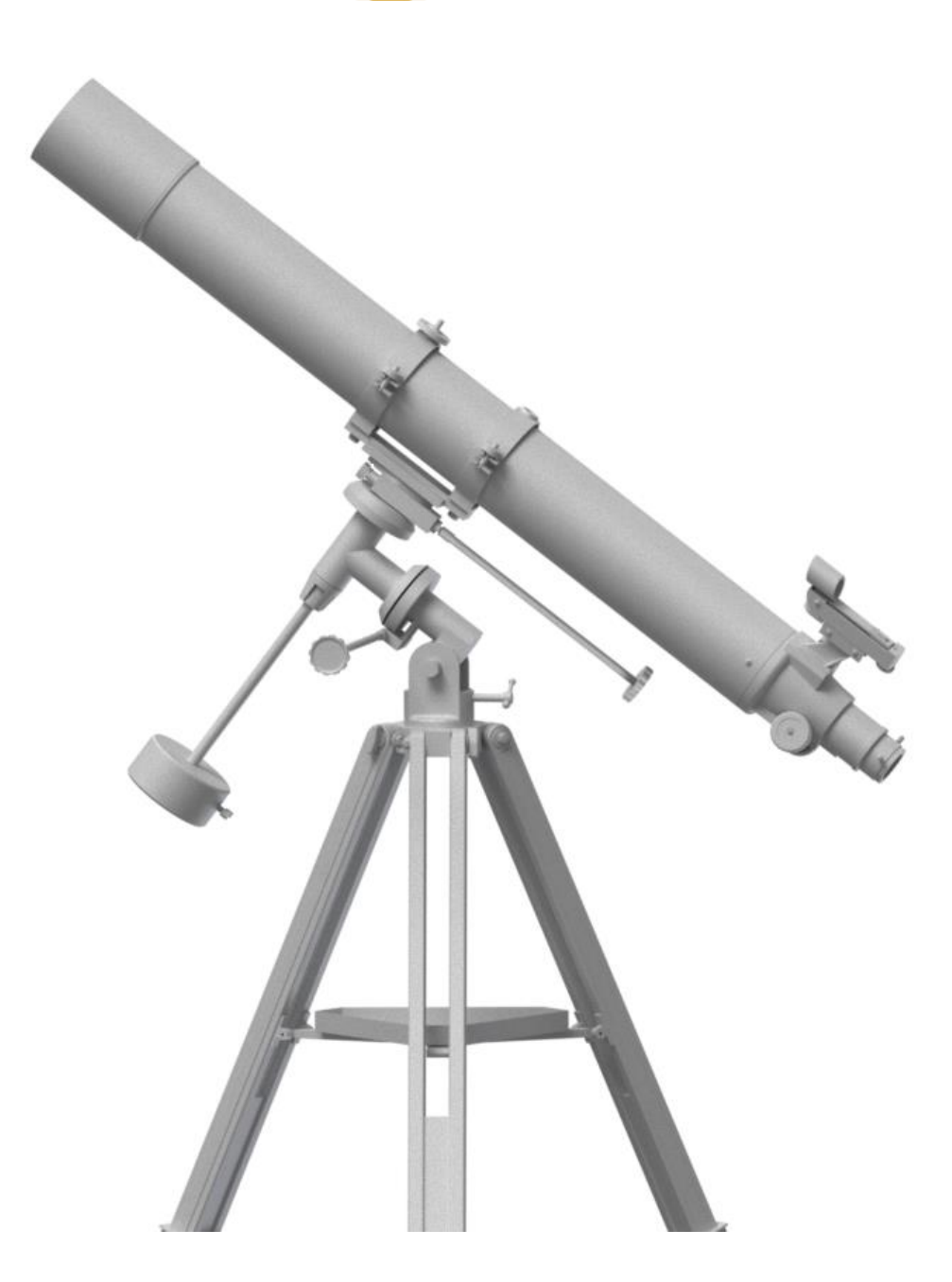

# *Omegon AC 90/1000 EQ-2*

Deutsche Version 02.2015 Rev A

1

# *Omegon® 90/1000 EQ-2*

*Herzlichen Glückwunsch zum Kauf des neuen Omegon® 90/1000 EQ-2. Mit diesem Teleskop werden sie viele Stunden der Freude erleben. Das äußerst kompakte Gerät ist mit reinen, optischen Glaslinsen ausgestattet und das ideale Einsteigermodell, um die Welt der Amateurastronomie zu entdecken. Mit diesem Teleskop können Sie die Krater auf dem Mond, Sternhaufen, astronomische Nebel, die Ringe des Jupiter und seine galileischen Monde sowie die Ringe des Saturn sehen.*

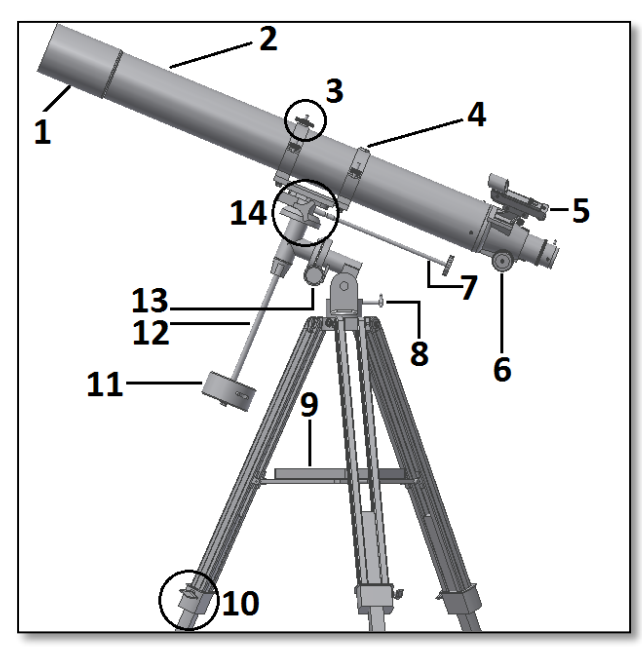

# **1. Zubehör.**

Zu dem Teleskop gehört umfangreiches Zubehör, das die Nutzung des Geräts einfacher macht und Spaß beim Beobachten garantiert. Bitte lesen Sie die Liste der einzelnen Teile durch, so dass Sie diese später wiedererkennen können.

**1. & 2.** Zwei Okulare 1.25" (31.75mm) – ein Plössl 25mm und ein Plössl 6.3mm Okular;

- **3.** 1,25'' Zenitspiegel;
- **4.** Leuchtpunktsucher;
- **5.** 2x Barlowlinse.

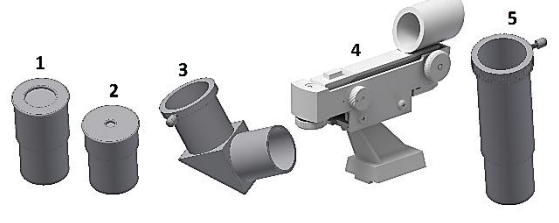

## **Liste der Bestandteile** *Abb 1. Liste der Bestandteile.*

- 1 Taukappe/ Teleskopöffnung; 8- Knopf zur Höhenjustierung;
- 2 Teleskop-Tubus; 9- Zubehörablage;
- 3 Piggyback-Klemme; 10- Stativfuß mit Feststellschraube;
- 4 Rohrschellen; 11- Gegengewicht;
- 5 Leuchtpunktsucher; 12- Gegengewichtsstange;
- 6 Fokussiereinstellrad; 13- Flexible Welle Rektaszension;
- 7 Flexible Welle Deklination; 14- Deklinations-Stellschraube;
- 
- 
- -

# **WARNUNG vor der Sonne!**

Schauen Sie durch das Teleskop niemals in die Sonne! Konzentriertes Sonnenlicht kann ernsthafte Augenschäden verursachen. Kinder sollten das Teleskop ausschließlich unter der Aufsicht Erwachsener verwenden.

**2. Vorbereitung.** Die Vorbereitung ist sehr einfach. Das Teleskop muss auf das Objekt, das Sie beobachten wollen, ausgerichtet werden. Die vordere Objektivlinse (im Inneren der Taukappe – Abb. 1 Nr. 1) sammelt das von dem Objekt ausgehende Licht und leitet es an das Okular weiter (an der hinteren Seite des Geräts – Abb. 1 Nr. 5/6). Drehen Sie das Fokussiereinstellrad, um ein scharfes Bild zu erhalten. Der Fokussierer kann mit dem zusätzlichen Zubehör verwendet werden. Je nachdem, welche Zubehörteile Sie verwenden, erhalten Sie unterschiedliche Ergebnisse, zum Beispiel verschiedene Grade der Bildvergrößerung oder ein naturgetreues Bild. Die unterschiedlichen Einsatzmöglichkeiten werden wir Ihnen auf den nächsten Seiten detailliert erklären. **3. Montage.** Zum Aufbau des Stativs (Abb. 2) klappen Sie die Beine des Stativs wie abgebildet auseinander, setzen die Zubehörablage ein und fixieren sie mit Hilfe der drei Flügelschrauben (Abb. 3). Stellen Sie die Beine des Stativs richtig ein (Abb. 4), indem Sie sie auf die passende Länge ausziehen und mit den Feststellschrauben fixieren. Setzen Sie den Kopf der Montierung auf die Spitze des Stativs und befestigen Sie ihn (Abb. 5). Als nächstes bringen Sie die Gegengewichtsstange an, indem Sie sie in der Rektaszensionsachse einsetzen (Abb. 6). Vergessen Sie nicht, den Abschlussschutz (Schraube am Ende der Stange) zu befestigen, nachdem Sie das Gegengewicht eingeschoben haben. Befestigen Sie die beiden flexiblen Wellen (Abb. 7). Setzen Sie den Teleskop-Tubus auf die Montierung (Abb. 8) und drehen Sie beide Schrauben fest. Befestigen Sie den Zenitspiegel und das Okular (und vergessen Sie nicht, die Befestigungsschrauben des Fokussierers und des Suchers anzuziehen – Abb. 9). Lösen Sie den Rektaszensions-Feststellknopf (keine Abb.) und schieben Sie das Gegengewicht an der Gegengewichtsstange entlang, um das Teleskop auszubalancieren (Abb. 10). Anschließend gehen Sie ebenso bei der Deklinationsachse vor (Abb. 11). Das Ausbalancieren ist wichtig, damit die Montierung sich nicht abnutzt. Zudem ist das Bedienen des Teleskops mit einem korrekt ausbalancierten Tubus einfacher.

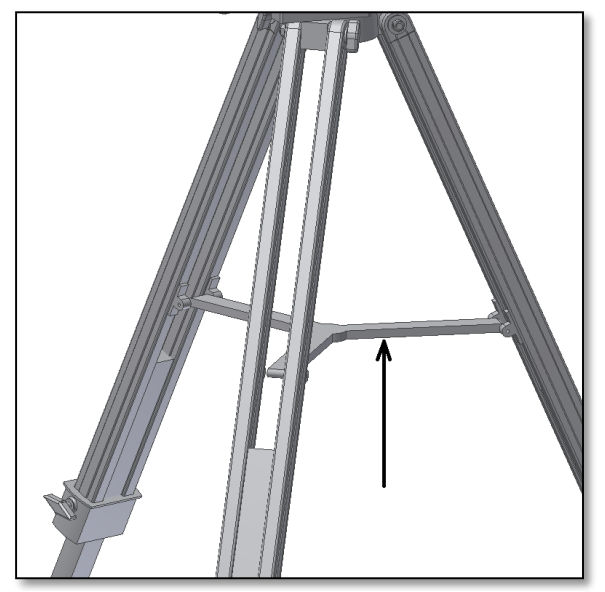

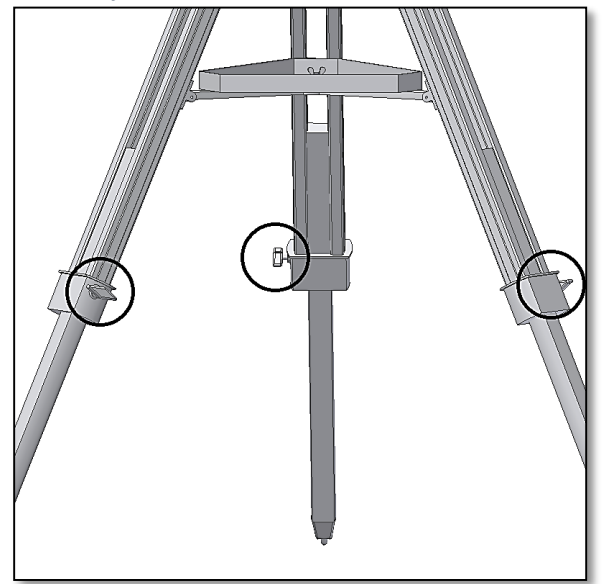

*Abb. 4. Justieren der längenverstellbaren Stativbeine. Abb. 5. Aufsetzen und Befestigen der Montierung.*

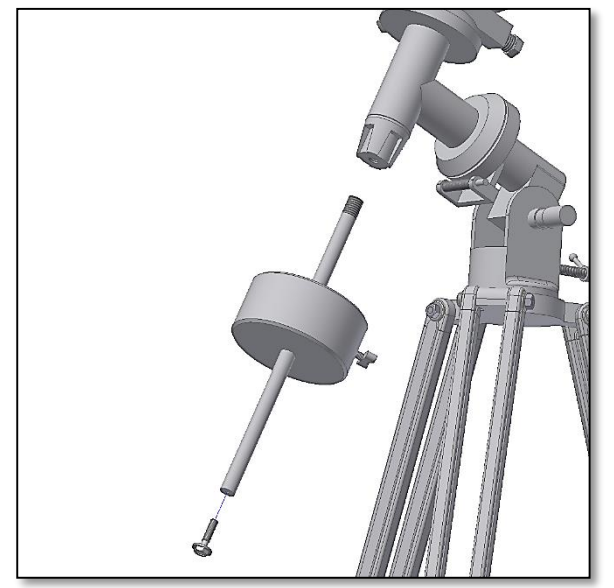

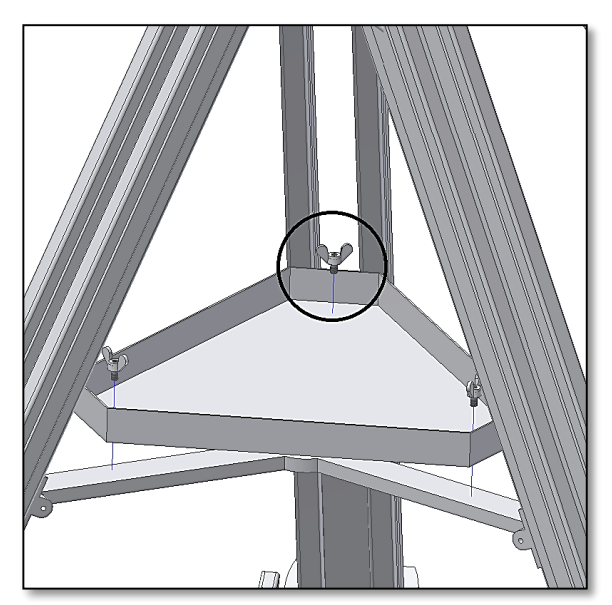

*Abb. 2. Aufstellen des Stativs. Abb. 3 Einsetzen und Befestigen der Zubehörablage.*

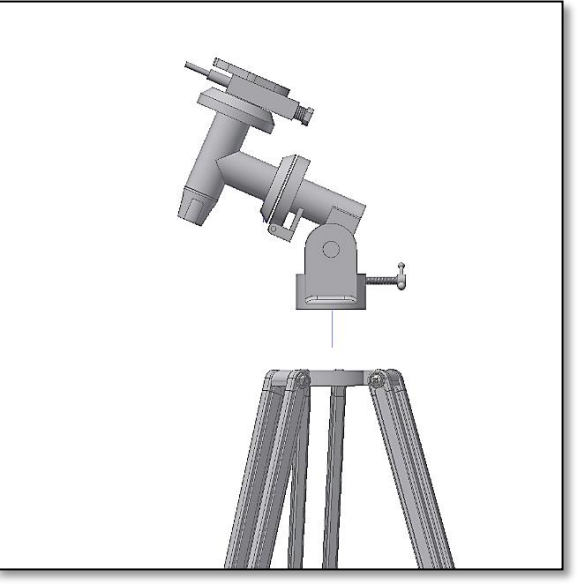

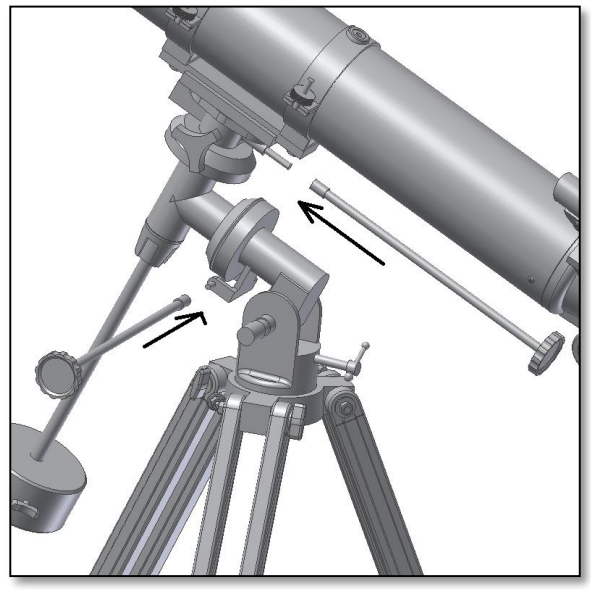

*Abb 6. Einschieben der Gegengewichtstange. Abb. 7. Montage der flexiblen Wellen, Deklination und Rektaszension.* 

3

Die komplette oder teilweise Vervielfältigung der Inhalte dieses Dokuments in jeglicher Form außer zu persönlichen Zwecken ist verboten.<br>Alle Texte, Bilder und Graphiken sind Eigentum der Nimax GmbH.

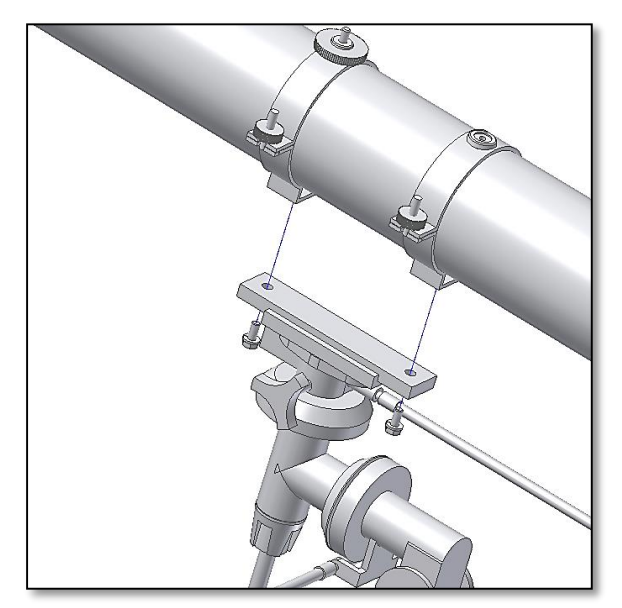

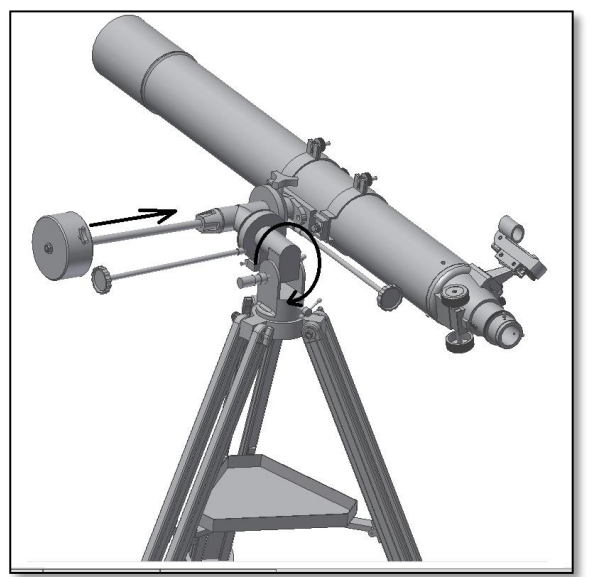

*Abb. 10. Ausbalancieren des Tubus (Rektaszensionsachse). Abb. 11. Ausbalancieren des Tubus (Deklinationsachse)*

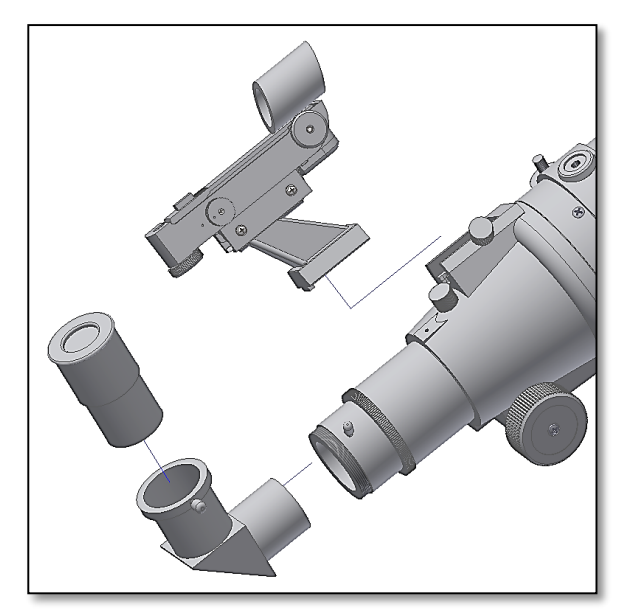

*Abb. 8. Anbringen des Tubus. Abb. 9. Befestigen der Zubehörteile.*

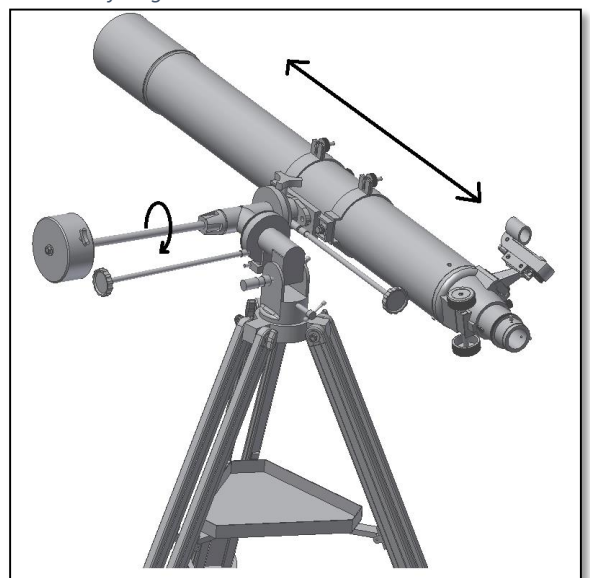

**4. Benutzung des Omegon® 90/1000 EQ-2 Teleskops.** Richten Sie das Teleskop am Tag auf einen entfernten Gegenstand. Es ist wichtig, dass Sie das bei Tageslicht tun, damit Sie sich mit der Funktionsweise des Teleskops vertraut machen können. Ein geeignetes Ziel ist etwa ein Kirchturm, ein Schornstein oder ein entfernter Berggipfel. Stellen Sie sicher, dass das Okular und der Zenitspiegel stabil fixiert sind. Drehen Sie langsam das Fokussiereinstellrad, so dass der Fokussierer sich einwärts und auswärts bewegt. Wir empfehlen, den Fokussierer zunächst komplett einzufahren und dann langsam wieder herauszubewegen. Mit dem Plössl 25mm Okular sollten Sie leicht ein scharfes Bild erhalten können. Bei Nutzung in der Nacht empfehlen wir, mit einem unkomplizierten Objekt zu beginnen. Der Mond ist zum Beispiel ein großes Objekt, auf das Sie Ihr Teleskop leicht ausrichten und so den Umgang mit dem Teleskop trainieren können. Daher ist es sinnvoll, zuerst mit der Beobachtung des Mondes zu beginnen, bevor Sie sich schwierigeren Objekten wie Galaxien oder Nebeln zuwenden. **5. Der Sucher.** Der Sucher ist ein wertvolles Zubehör, um das Teleskop auf ein gewähltes Ziel einzustellen. Um dies zu ermöglichen, müssen Teleskop und Sucher aufeinander ausgerichtet werden. Das Bild, das Sie durch den Sucher erhalten, zeigt ein deutlich breiteres Blickfeld als das Bild im Teleskop. Der Sucher dient als Zielvorrichtung des Teleskops. Sogar zur Beobachtung einfacher Objekte wie des Mondes ist es notwendig, dass Sie den Sucher präzise in einer Linie mit dem Teleskop ausrichten. Auf den nächsten Seiten erfahren Sie, wie der Sucher funktioniert.

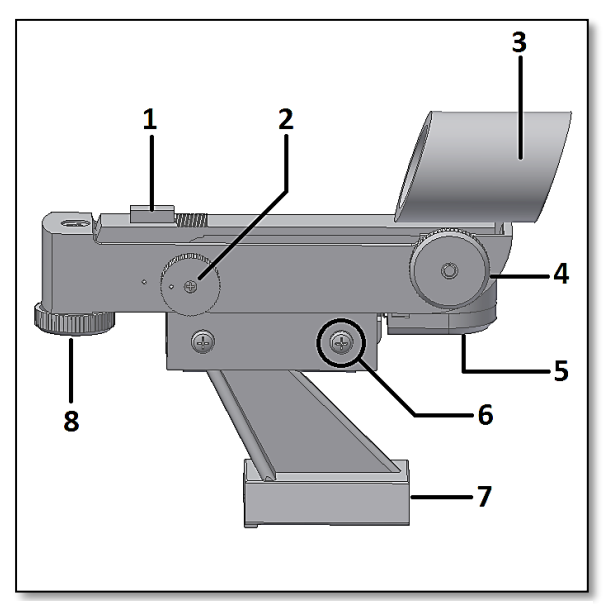

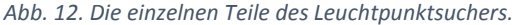

### **5.1. Lernen Sie den Leuchtpunktsucher kennen.**

- 1- Kasten mit Leuchtpunkt;
- 2- Dreh-Potentiometer ON/OFF (AN/AUS);
- 3- Optisches Fenster;
- 4- Azimuth Einstellschraube;
- 5- Batteriefach (1x Batterie CR2032);
- 6- Halterungsschrauben;
- 7- Sucherklemme;
- 8- Höheneinstellrad.

**5.2. Vorbereitung.** Der Sucher wird mit einer Knopfzellen-Batterie CR2032 betrieben (inklusive). Zum Schutz der Batterie befindet sich im Neuzustand eine Plastikfolie zwischen Batterie und Kontakten. Bitte entfernen Sie die Schutzfolie, indem Sie den Sucher mit einer Hand festhalten und dann den überstehenden Teil der Folie abziehen (Abb. 2). Der Plastikschutz muss komplett entfernt und entsorgt werden. Schalten Sie den Sucher ein, indem Sie das Potentiometer auf die ON-Position drehen (Abb. 3). Sie hören

ein Klickgeräusch, wenn der Sucher angeschaltet ist. Drehen Sie das Rad so weit wie möglich, um die maximale Leistung zu erreichen. Wenn der Sucher angeschaltet ist, leuchtet auf dem Leuchtpunktkasten (Abb. 1 Nr. 1) ein roter Punkt (Abb. 4 und 5). Ein kleiner roter Punkt erscheint auch in dem optischen Fenster (Abb. 1 Nr. 3). Dieser Punkt und der Teleskoptubus müssen parallel verlaufen; der Leuchtpunktsucher erlaubt dann eine präzise Ausrichtung des Teleskops auf Objekte. Um den Sucher in einer Linie mit dem Teleskop auszurichten, müssen das Höheneinstellrad und die Azimuth-Einstellschraube (Abb. 1 Nr. 8 und 4) justiert werden (Abb. 6 und 7). Genauere Informationen zum Justieren entnehmen Sie bitte Seite 3. Um den Sucher auszuschalten, drehen Sie einfach das Potentiometer entgegen dem Uhrzeigersinn, bis Sie ein Klickgeräusch hören; der rote Punkt verblasst, bis er ganz erlischt (Abb. 8). Setzen Sie die Sucherklemme auf die Sucherbasis und befestigen Sie sie sicher. Verwenden Sie ein Okular mit geringer Vergrößerung, um den Sucher auszurichten.

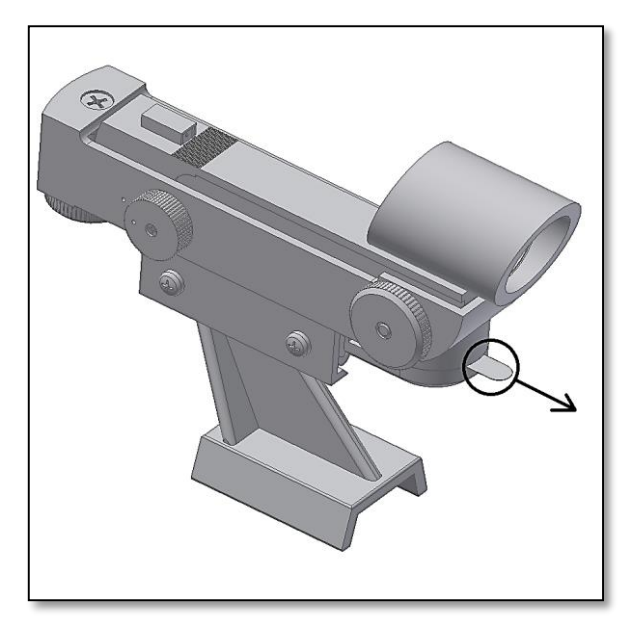

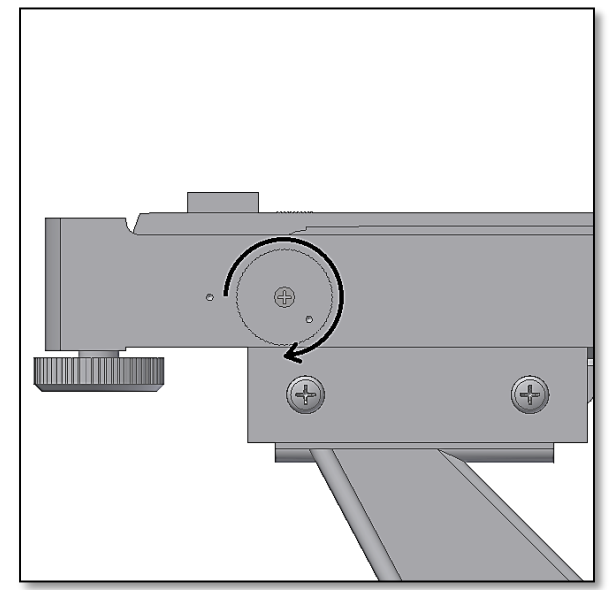

*Abb. 13 Entfernen des Plastikschutzes. Abb. 14. Anschalten (ON) durch Drehen des Potentiometers.*

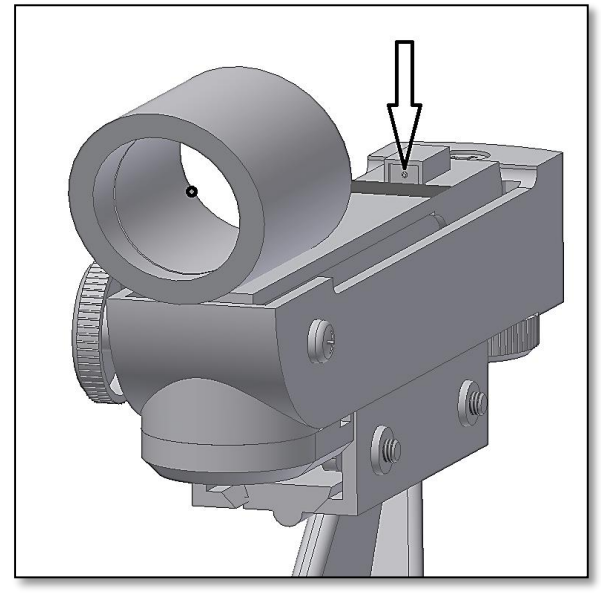

*Abb. 15. Roter Punkt leuchtet bei ON-Stellung. Abb. 16.Ein roter Punkt erscheint im optischen Fenster.*

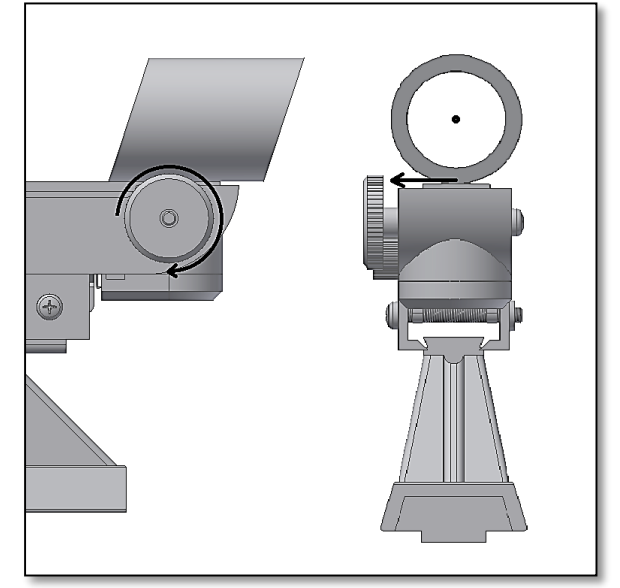

*Abb. 17. Ausrichten mit Hilfe der Azimuth-Einstellschraube. Abb. 18. Ausrichten mit Hilfe des Höheneinstellrads.*

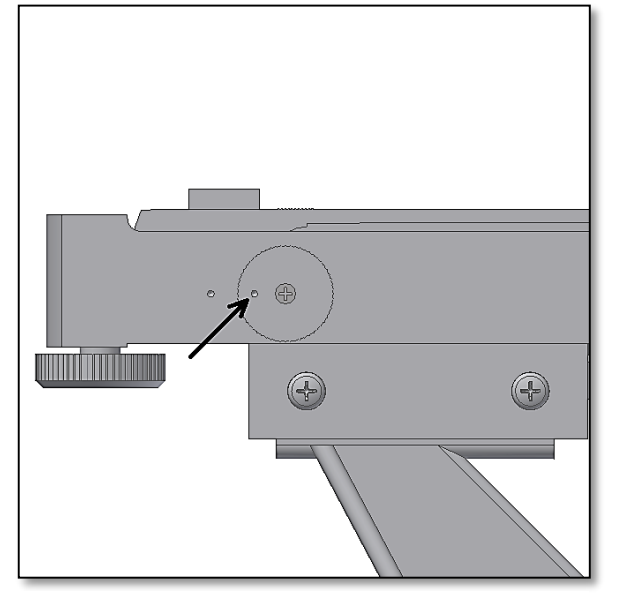

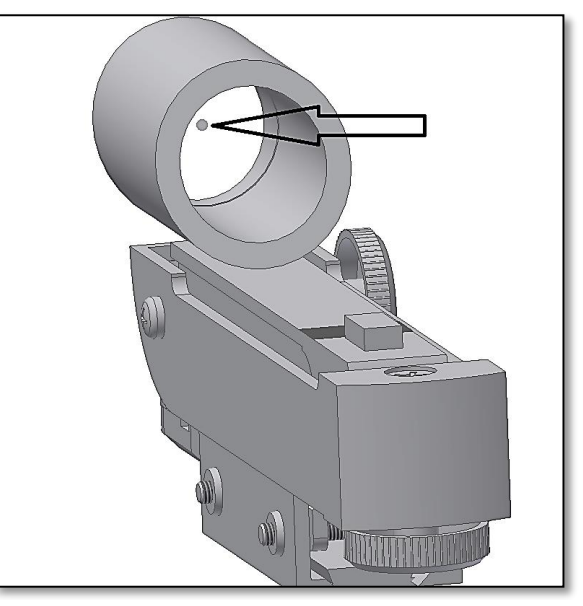

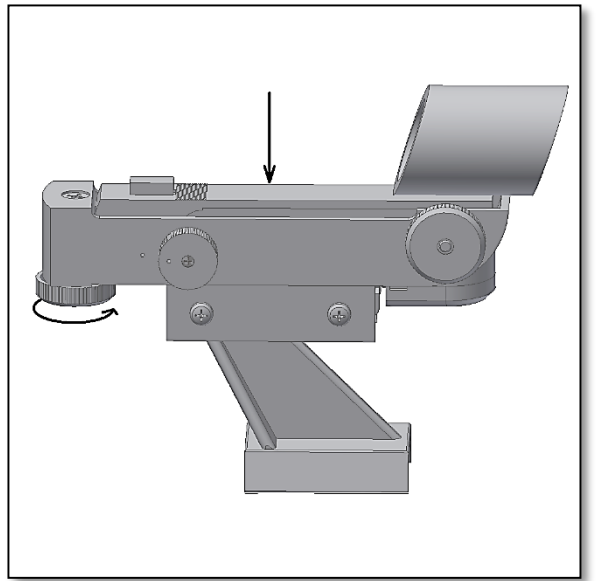

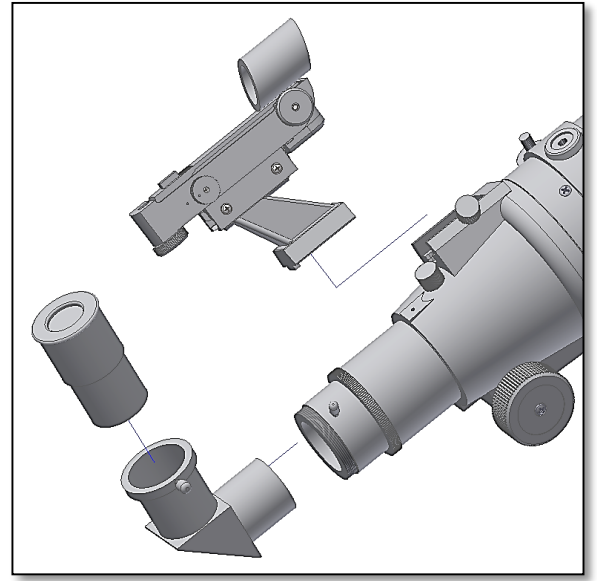

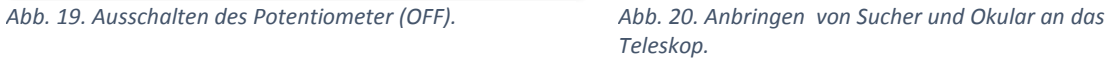

6

Die komplette oder teilweise Vervielfältigung der Inhalte dieses Dokuments in jeglicher Form außer zu persönlichen Zwecken ist verboten.<br>Alle Texte, Bilder und Graphiken sind Eigentum der Nimax GmbH.

# **3. Ausrichten des Suchers**

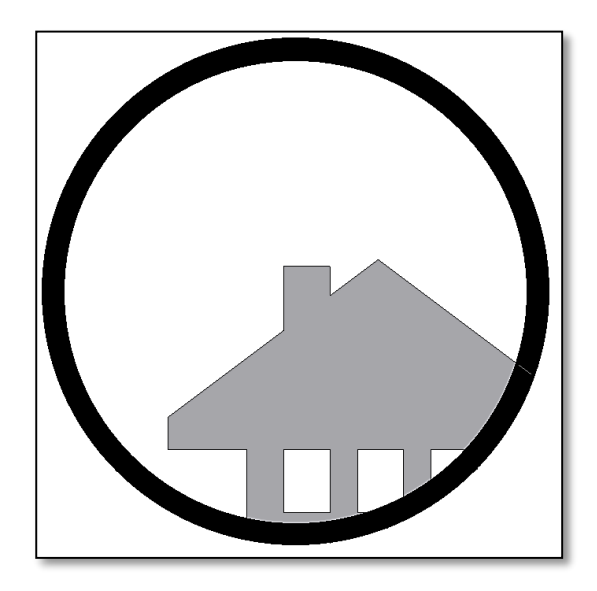

**Abb. 21.** Ein entferntes Objekt befindet sich im Zentrum des Teleskop-Blickfelds. In diesem Beispielbild sehen Sie ein Haus mit Schornstein. Der Schornstein ist der Bezugspunkt, der ins Zentrum des Blickfelds gerückt wird. Schauen Sie zu Beginn mit der niedrigsten möglichen Vergrößerung durch das Teleskop, damit Sie ein möglichst breites Blickfeld erhalten.

# **SCHRITT 1**

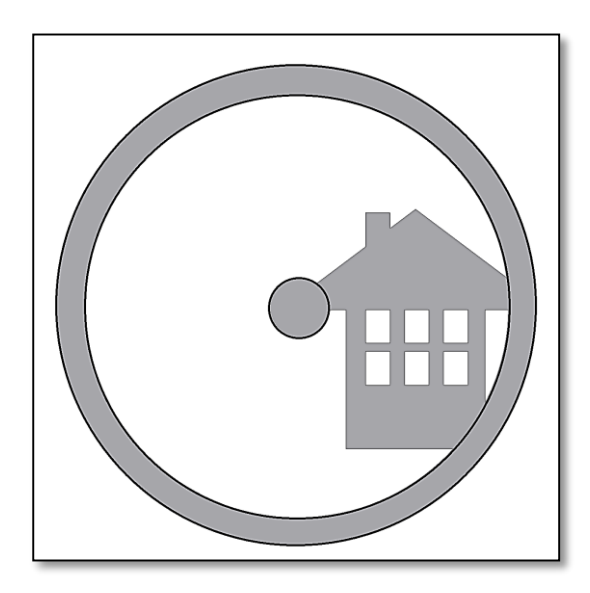

**Abb. 22.** Wenn Sie durch den Sucher schauen (der auf ON stehen sollte), sehen Sie das gleiche Bild, aber in diesem Fall sind der rote Punkt und der Schornstein nicht zentriert. Stellen Sie den Sucher richtig ein, indem Sie das Höheneinstellrad und die Azimuth-Einstellschraube so drehen, dass der rote Punkt im Sucher sich langsam bewegt, bis er den Schornstein trifft. Dies genügt, um die Position des Objekts im Sucher zu korrigieren. Probieren Sie so lange, beide Einstellungen zu verändern, bis Sie ein befriedigendes Ergebnis erzielen.

# **SCHRITT 2**

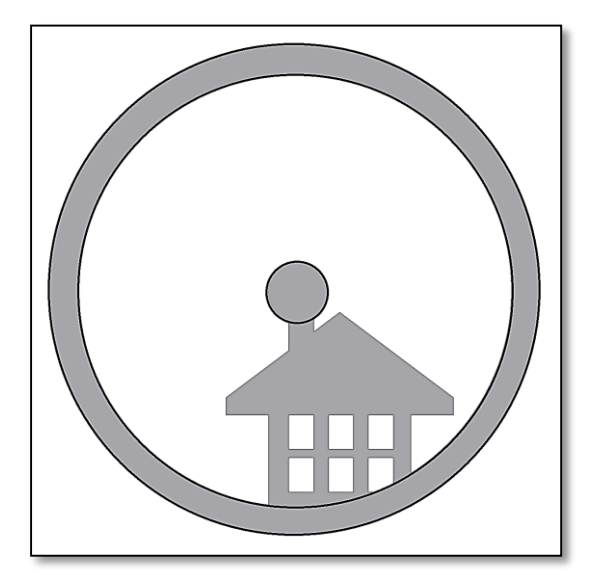

**Abb. 23.** Durch Ausprobieren und Verstellen der beiden Flügelschrauben am Sucher finden Sie heraus, wie Sie den roten Punkt ins Zentrum des Blickfeldes rücken können (welches in unserem Beispiel mit der Position des Schornsteins übereinstimmt). Nun ist der Sucher einsatzbereit.

# **SCHRITT 3**

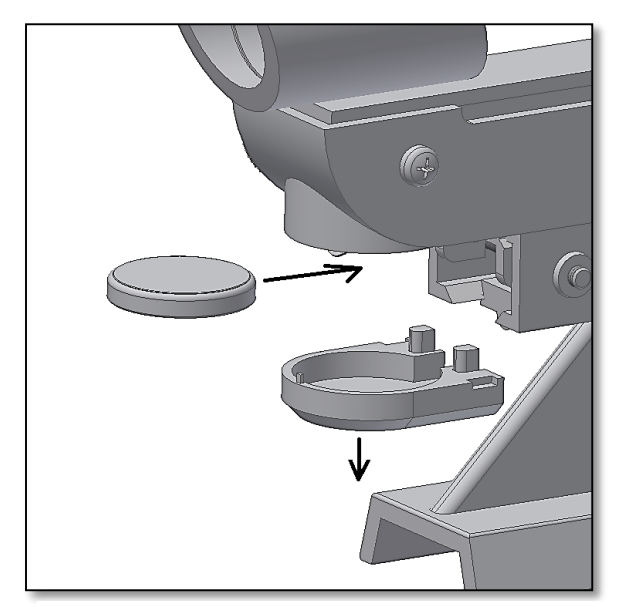

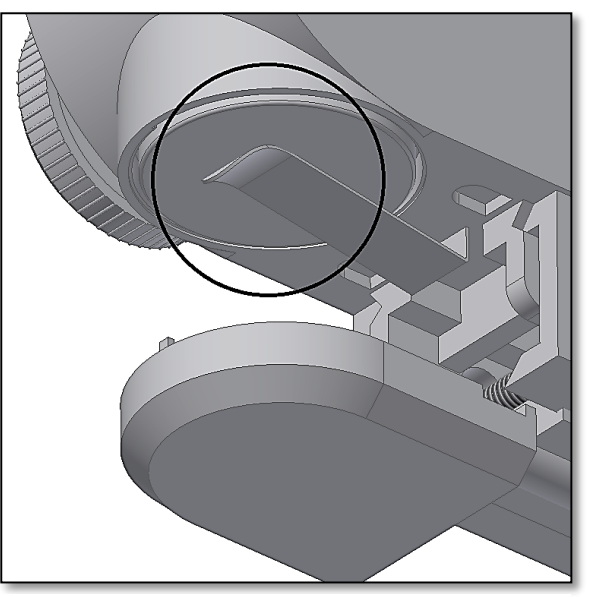

*Abb. 24. Entfernen der Batterie. Abb. 25. Einsetzen der Batterie.*

**5.4. Ersetzen der Batterie.** Der rote Leuchtpunkt muss hell genug sein, um während der Beobachtung sichtbar zu sein. Nach einigen Stunden Brenndauer kann die Helligkeit nachlassen, bis der Punkt schließlich nicht mehr zu sehen ist. Dann muss die Batterie ausgetauscht werden. Dazu schalten Sie das Potentiometer auf OFF. Entfernen Sie nun die Batterie-Abdeckung und die Batterie aus dem Batteriefach und ersetzen Sie sie durch eine neue Batterie (Abb. 9 und 10). Stellen Sie sicher, dass der Batterieclip mit dem Batterieboden in Kontakt ist. Drehen Sie das Potentiometer auf ON und überprüfen Sie, ob der rote Punkt nun wieder hell leuchtet. Wenn der Leuchtpunktsucher nicht in Gebrauch ist, sollte er immer ausgeschaltet sein, um die Lebensdauer der Batterie zu verlängern.

**6. Gebrauch der parallaktischen Montierung.** Die parallaktische Montierung ist ein wirkungsvolles Instrument zu Zwecken der astronomischen Beobachtung. Der Hauptzweck einer parallaktischen Montierung ist es, dass sie eine akkurate Ausrichtung des Teleskops auf ein bestimmtes Objekt ermöglicht. Die parallaktische Montierung enthält zwei Achsen: die Rektaszensionsachse und die Deklinationsachse. Der Teleskop-Tubus sitzt auf der Deklinationsachse. Bitte schauen Sie sich die Hauptteile der parallaktischen Montierung an (Abb. 26).

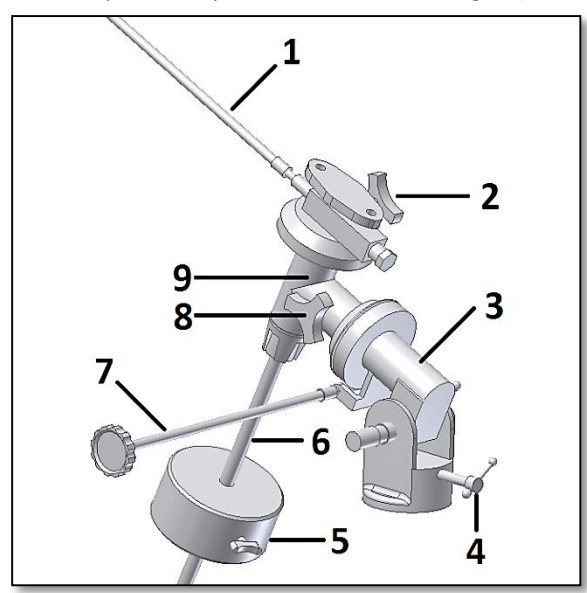

*Abb. 26. Hauptteile der Montierung. Abb. 27. Justieren der Neigung.*

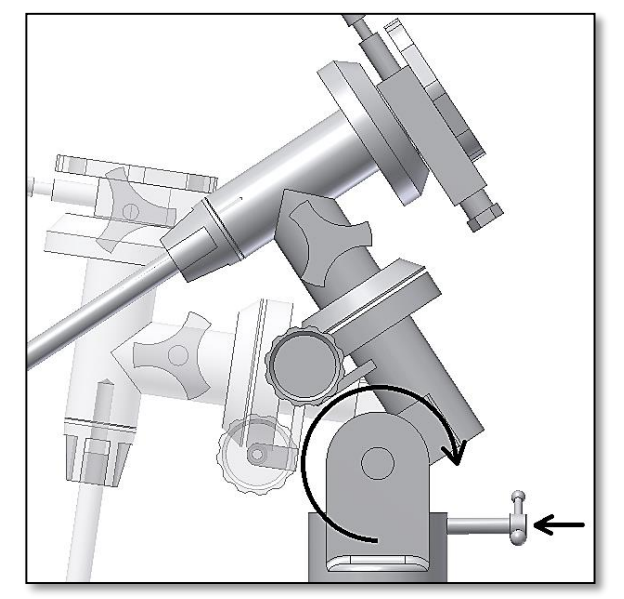

### **Beschreibung der Hauptteile der parallaktischen Montierung (Abb. 26)**

- 1 Deklinations-Griff 2 Deklinations-Feststellschraube 3 Rektaszensionsachse
	-
	-
- 4 Breiten- / Höheneinstellung 5 Gegengewicht 6 Gegengewichtsstange 7 - Rektaszensionsgriff 8 - Rektaszensions-Feststellschraube 9 – Deklinationsachse
- -
	-

8

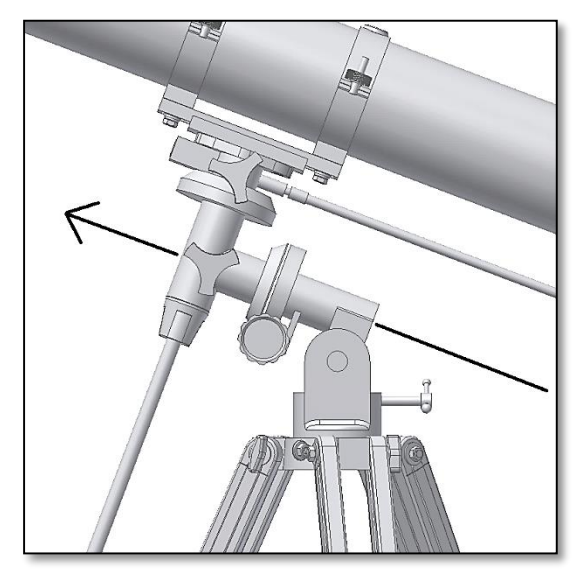

*Abb. 28. Rektaszensionsachse (R.A.). Abb. 29. Feststellen der R.A.-Achse.*

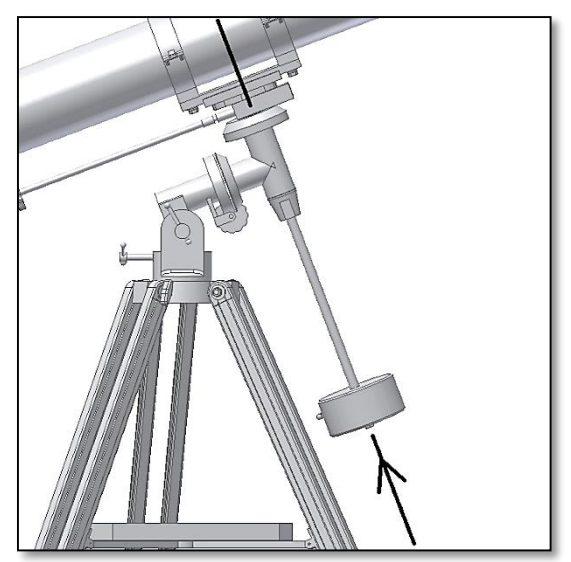

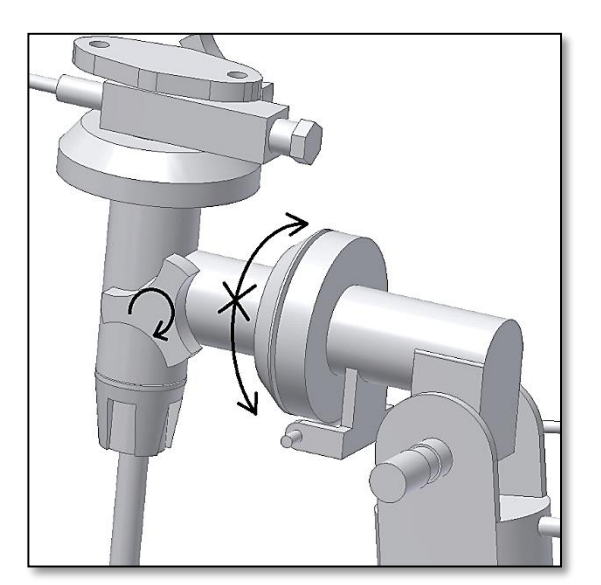

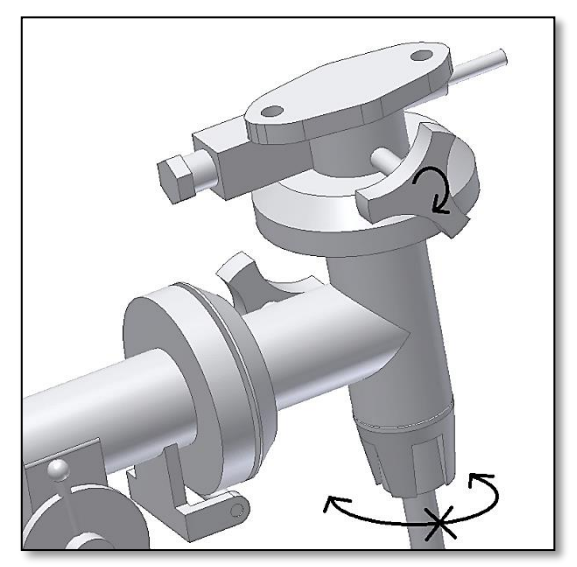

*Abb. 30. Deklinationsachse. Abb. 31. Feststellen der Deklinationsachse.*

In der parallaktischen Montierung gibt es zwei Achsen: erstens die **R.A. (Rektaszensions-) Achse** (siehe Abb. 28). Um diese Achse kann das Teleskop rotieren. Die R.A.-Achse sollte nach Norden zum Polarstern zeigen. Wenn Sie Objekte nachführen (verfolgen) wollen, nutzen Sie dazu die R.A.-Achse. Um die Rotation zu stoppen, müssen Sie die R.A.-Feststellschraube fixieren (Abb. 29). Die zweite Achse ist die **Dec- (Deklinations-) Achse** (siehe Abb. 30). Um diese Achse zu fixieren, verwenden Sie die Dec-Feststellschraube, wie in Abb. 31 gezeigt.

# **6.1. Was ist Nachführung (Tracking)?**

Die Positionen von Sternen bewegen sich, langsam aber stetig, am Nachthimmel. Der Grund dafür ist die Erdrotation. Alle 24 Stunden dreht sich die Erde einmal komplett um sich selbst und damit auch der Nachthimmel. Das bedeutet, dass die Sterne, wenn sie durch ein Teleskop beobachtet werden, sich bereits innerhalb weniger Sekunden aus dem Blickfeld entfernen. Bei leistungsstarken Okularen wird dies besonders deutlich: Das Blickfeld verschiebt sich sehr schnell.

**Nutzen Sie den Deklinations- und den Rektaszensionsgriff, um das Teleskop präzise auszurichten. Stellen Sie sicher, dass die Achsen stabil fixiert sind.**

Um einen Stern im Zentrum des Blickfeldes zu halten, müssen Sie nachführen. Die Nachführung erfolgt manuell oder über einen Motor. Zur manuellen Nachführung nutzen Sie den Deklinations- und den Rektaszensionsgriff. Die Griffe ermöglichen kleine Korrekturen in beiden Achsen. Dies ist allerdings nicht der empfohlene Weg, um ein Objekt zu verfolgen. Die Montierung sollte fest positioniert sein, d. h. sie sollte so ausgerichtet sein, dass nur die Rektaszensionsachse bewegt erden muss, um einen Stern nachzuführen.

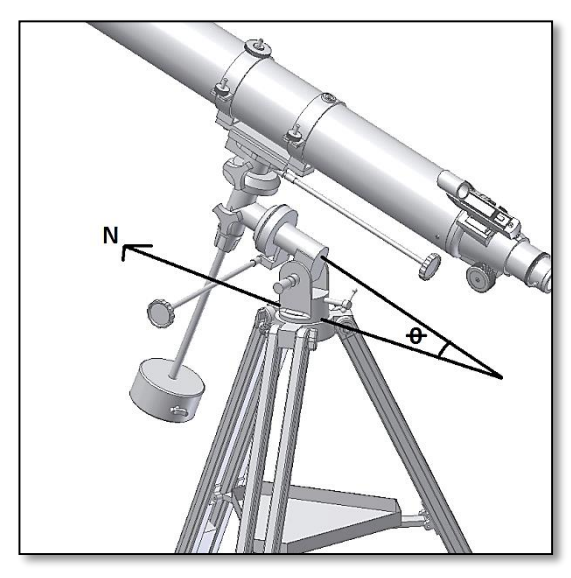

*Abb. 22. Die Montierung zeigt nach Norden.*

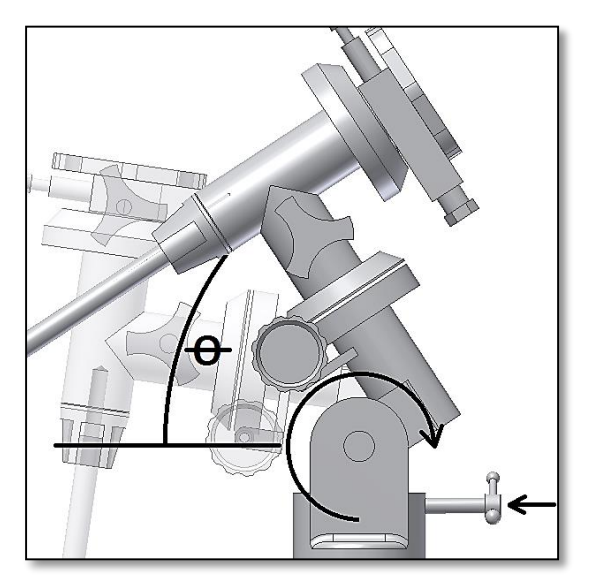

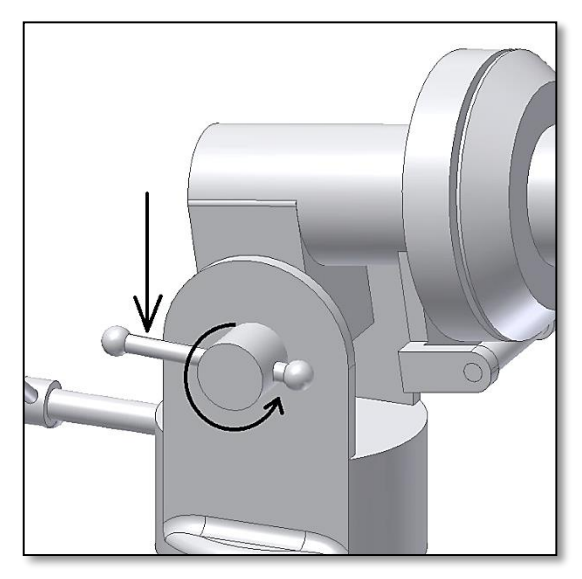

*Abb. 33. Lösen der Höhenfeststellung und Einstellen der Neigung.*

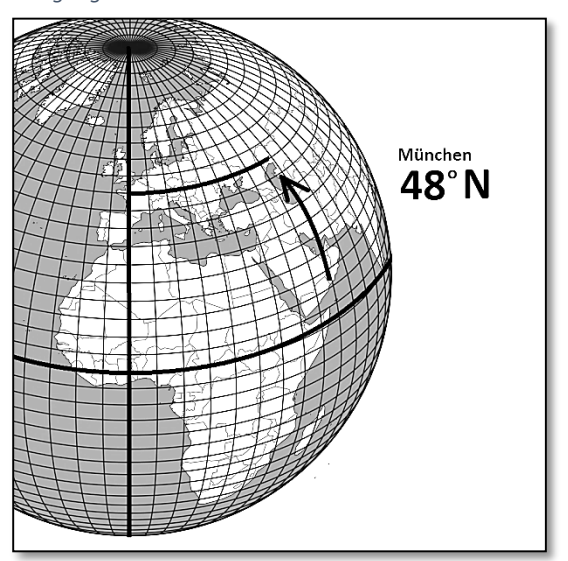

*Abb. 34. Anpassen der Neigung an den Breitengrad. Abb. 35. Bestimmen Sie den Breitengrad Ihres Standortes.*

**6.2. Aufstellen der Montierung.** Richten Sie die R.A.-Achse des Teleskops nach Norden aus. Lösen Sie die Höhenfixierung (Abb. 33), so dass die R.A.-Neigung eingestellt werden kann. Drehen Sie die Breitengradeinstellung so, dass die Neigung der Montierung dem Breitengrad des Standorts des Beobachters entspricht. Beispiel: Der Standort München entspricht ungefähr dem Breitengrad 48 (nördl. Breite). Der Neigungswinkel (O) sollte daher bei ca. 48 Grad liegen. Vergewissern Sie sich, dass Sie die Höheneinstellung wieder fixieren. Nun zeigt die Montierung nach Norden und entspricht in der Neigung dem Breitengrad Ihres Standortes; sie ist jetzt richtig aufgestellt und sollte während der Beobachtung nicht mehr wegbewegt werden. Um die Position und die Ausrichtung des Teleskops auf jede Stelle am Himmel zu verändern, bewegen Sie nur die Rektaszensions- und die Deklinationsachse.

**Die Höhen-/Breiteneinstellung sollte während der Beobachtung NICHT verändert werden. Ständige Bewegung kann Abnutzung oder Abbrechen der Feststellschraube verursachen.**

10

# **7. Verwenden des Zubehörs und ein wenig Mathe, um zu verstehen, wie alles funktioniert.**

Das Verwenden der Zubehörteile ist einfach und macht Spaß. Um die Vergrößerung zu verändern, wechseln Sie einfach das Okular. Für eine stärkere Vergrößerung verwenden Sie die Barlowlinse. Aber wie funktioniert das alles?

# **7.1. Brennweite und Vergrößerung**

Ihr Teleskop hat eine Brennweite von 100mm. Dies entspricht ungefähr der Distanz zwischen der Teleskoplinse und dem Brennpunkt (ähnlich der Distanz zwischen der Linse und dem Brennpunkt einer Lupe). Die Brennweite ist eine sehr wichtige Funktion, die es ermöglicht, verschiedene interessante Parameter wie etwa die Vergrößerung zu bestimmen.

Der Grad der Vergrößerung wird durch die Brennweite des Teleskops und das verwendete Okular definiert. Die mitgelieferten Okulare Plössl 25mm und Plössl 10mm verfügen über Brennweiten von 25 bzw. 10mm.

Um die Vergrößerung zu bestimmen, dividieren Sie einfach die Brennweite des Teleskops durch die Brennweite des Okulars. Veranschaulichen wir dies anhand eines Beispiels:

Die Brennweite Ihres Teleskops beträgt 1000mm. Wenn Sie das Plössl 25mm Okular verwenden, liegt dessen Brennweite bei 25mm.

> 1000  $\frac{25mm}{25mm}$  = 40 $f$ ache Vergrößerung

Dies bedeutet, dass das Plössl 25mm Okular bei Ihrem Teleskop eine 40-fache Vergrößerung liefert. Das scheint wenig, aber wenn Sie es ausprobieren, werden Sie ein klares Bild mit zahlreichen gut sichtbaren Details sehen.

# **7.2. Barlowlinse**

Die Barlowlinse ist ein sehr interessantes Zubehörteil. Es handelt sich dabei um eine Negativlinse, welche die Brennweite des Teleskops vervielfacht. So wird etwa die ursprüngliche Brennweite durch eine 2x Barlowlinse verdoppelt, bei dem vorliegenden Teleskop erhielte man dadurch also eine Brennweite von  $1000mm \times 2 =$ 2000mm

Eine 3x Barlowlinse multipliziert die Brennweite mit drei usw.

Ihr Teleskop ist mit einer 2x Barlowlinse ausgestattet. Wenn sie zusammen mit dem Plössl 25mm Okular verwendet wird, erhalten Sie eine 80-fache Vergrößerung (vgl. Rechnung links):  $40$ fach X  $2x$  Barlow =  $80$ fach

# **7.3. Umkehrlinse (nicht enthalten)**

Die Umkehrlinse erzeugt ein aufrechtes, seitenrichtiges Bild und steigert die Vergrößerung ebenso wie die Barlowlinse. Die Umkehrlinse steigert die Vergrößerung zusätzlich um den Faktor 1,5.

# **7.4. Zenit-Spiegel**

Der Zenit-Spiegel lenkt das Licht aus dem Teleskop über einen Winkel von 45 oder 90 Grad um. Dadurch wird eine bequemere Position beim Beobachten ermöglicht.

In der folgenden Liste finden Sie einige Beispiele, wie Sie das Zubehör verwenden können.

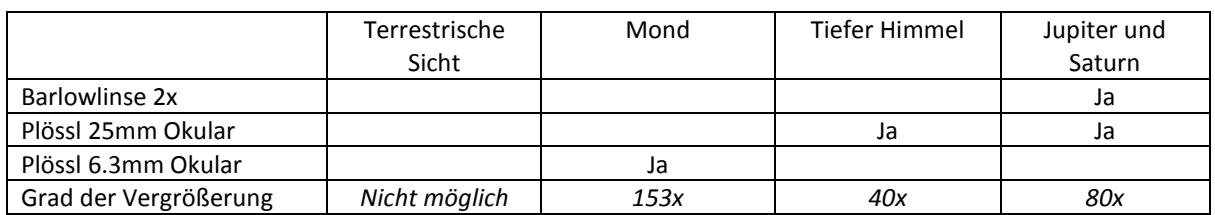

## **Mögliche Kombinationen verschiedener Zubehörteile:**

Die komplette oder teilweise Vervielfältigung der Inhalte dieses Dokuments in jeglicher Form außerhalb des persönlichen Gebrauchs ist verboten. Alle Texte, Bilder und Kennzeichnungen sind Eigentum der Nimax GmbH.

# **8. Was können Sie mit dem Teleskop sehen?**

Hier finden Sie einige Beispiele, was Sie erwartet, wenn Sie Ihr Teleskop verwenden.

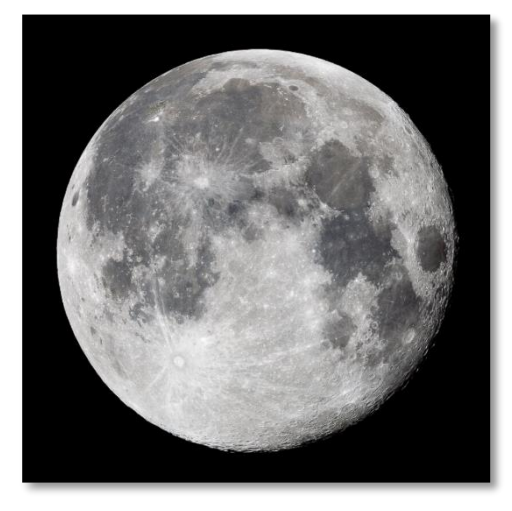

**8.1.** Der Mond ist eines der spektakulärsten Objekte, die man durch ein Teleskop sehen kann. Sogar ein kleines Teleskop zeigt sehr detailliert die Mondoberfläche. Sie können Krater auf der Mondoberfläche und andere Besonderheiten wie die Marea sehen. Der Mond ist ein sehr helles Objekt. Daher ist es besser, ihn zu beobachten, wenn nicht Vollmond ist. Beobachten Sie doch einmal den zunehmenden Mond und halten Sie Ausschau nach Besonderheiten entlang der Licht-Schatten-Grenze (zwischen hellen und dunklen Oberflächen).

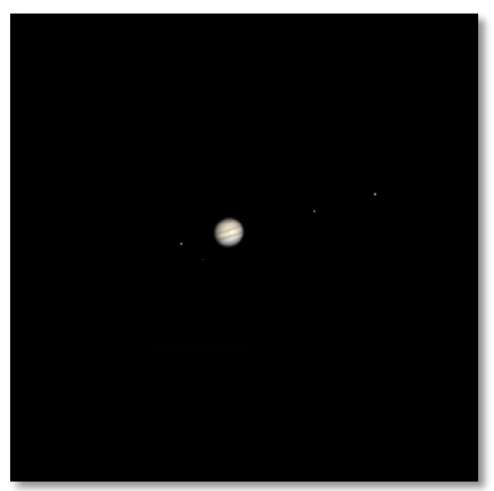

**8.2.** Der Jupiter ist der größte Planet unseres Sonnensystems und eines der beliebtesten Ziele für Astronomie-Einsteiger. Galileo Galilei entdeckte, dass die vier winzig erscheinenden Punkte , die sich um den Planeten drehen, in Wahrheit zu dem Monden-System des Jupiter gehören. Mit diesem Teleskop können Sie nicht nur den Planetenring des Jupiter mit seinen zwei erkennbaren Bändern sehen, sondern auch seine größten Monde: Io, Europa, Ganymed und Callisto.

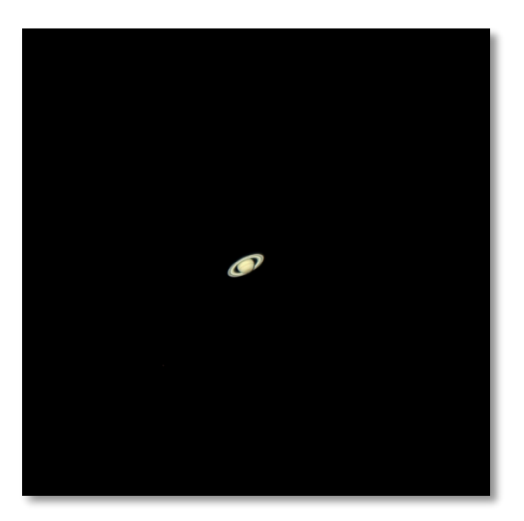

**8.3.** Als "Herr der Ringe" des Nachthimmels ist der Saturn bei weitem das beliebteste Ziel für kleinere Teleskope. Die Ringe des Saturn sind sogar bei einer nur 60-fachen Vergrößerung zu erkennen. In sehr guten Nächten können Sie sogar die Cassini-Teilung (die Lücke zwischen den Saturnringen) erkennen.